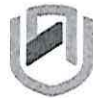

# **nAml BIA UnlVERSITY**  OF SCIEnCE AnDTECHnOLOGY

**Faculty of Health, Natural Resources and Applied Sciences** 

School of Natural and Applied Sciences

Department of Mathematics. Statistics and Actuarial Science 13 Jackson Kaujeua Street T: +264 612072913 Private Bag 13388 Windhoek NAMIBIA

E: msas@nust.na W: www.nust.na

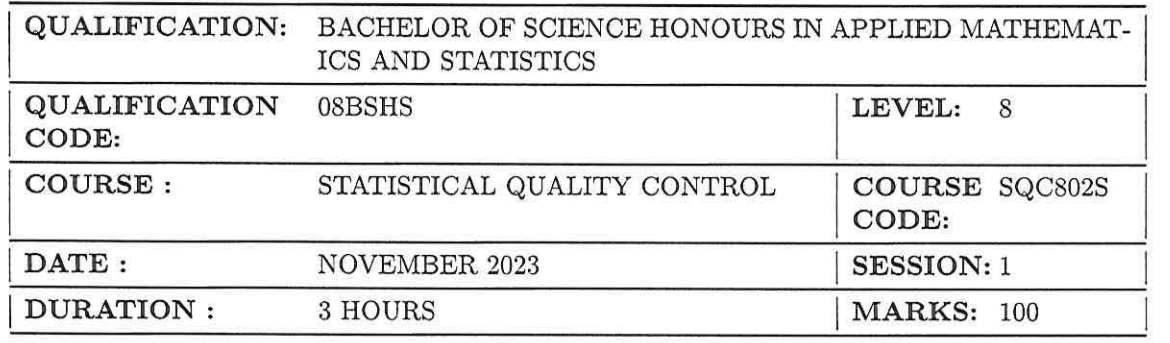

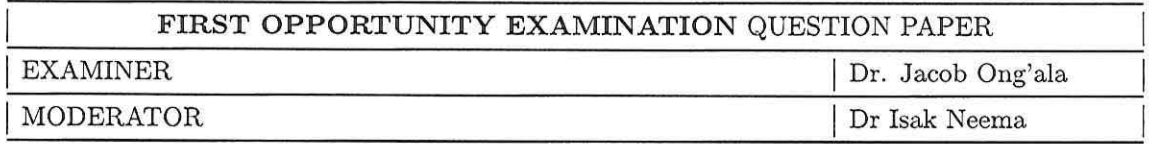

### **INSTRUCTION**

- 1. Answer all questions on the separate answer sheet.
- 2. Please write neatly and legibly.
- 3. Do not use the left side margin of the exam paper. This must be allowed for the examiner.
- 4. No books, notes and other additional aids are allowed.
- 5. Mark all answers clearly with their respective question numbers.

# **PERMISSIBLE MATERIALS**

1. Non-Programmable Calculator

## **ATTACHEMENTS**

- 1. Factors for calculation of control charts
- 2. Normal distribution centered at the target (T)
- 3. Standard Normal Table

**THIS QUESTION PAPER CONSISTS OF 4 PAGES** (including the front page)

#### **QUESTION ONE** - **30 MARKS**

- (a) Select one specific product and one service of your choice, and discuss how the eight dimensions of quality impact its overall acceptance by consumers **[8 mks]**
- (b) Quality and process improvement occurs most effectively on a project-by-project basis. DMAIC is a structured five-step problem-solving procedure that can be used to successfully complete projects by proceeding through and implementing solutions that are designed to solve root causes of quality and process problems, and to establish best practices to ensure that the solutions are permanent and can be replicated in other relevant business operations. Explain the five steps in DMAIC process (stating clearly the goalandactivities in each step) **[10 mks]**

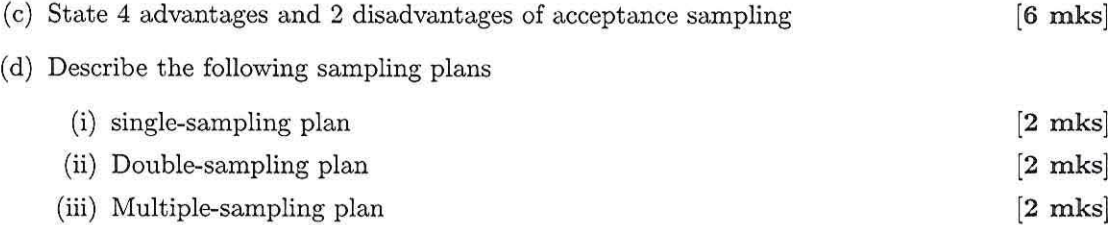

#### **QUESTION TWO** - **25 MARKS**

- (a) Suppose that we have a product (produced under 3-sigma) consisting of an assembly of 100 independent components or parts and all 100 of these parts must be non-defective for the product to function satisfactorily. What is the probability that any specific unit of product is non-defective [3 mks]
- (b) Why would a typical automobile company manufacturing particular vehicles with about 100,000 components each use six-sigma instead of five-sigma for assessing their quality performance? **[5 mks]**
- (c) Consider the Shewhart  $\bar{x}$  control chart with two-sigma limits
	- (i) Find the probability that a single point falls outside the limits when the process is in control **[2 mks]**
	- (ii) what sample number will produce an out-of control signal **[2 mks]**
	- (iii) Calculate the standard deviation of the average run length **[2 mks]**
- (d) A manufacturer of components for automobile transmissions wants to use control charts to monitor a process producing a shaft. The resulting data from 20 samples of 4 shaft diameters that have been measured are:

$$
\sum_{i=1}^{20} \bar{x}_i = 10.275
$$

and

 $\frac{1}{\sqrt{2}}$ 

$$
\sum_{i=1}^{20} R_i = 1.012
$$

(i) Find the control limits that should be used on the *x* and R control charts.

**[6 mks]** 

- (ii) Find the probability of detecting a shift of  $0.8\sigma$  in thefirst sample if the process is monitored under 3 sigma. **[3 mks]**
- (iii) What is the expected number of samples that must be taken before the shift is detected . **[2 mks]**

## **QUESTION THREE** - **24 MARKS**

A high-voltage power supply should have a nominal output voltage of 350 V. A sample of four units is selected each day and tested for process-control purposes. The data shown in Table 1 give the difference between the observed reading on each unit and the nominal voltage times ten; that is,  $x_i =$  (observed voltage on unit  $i - 350$ )10.

Table 1: Voltage Data for Question 3.

| ມບາດ<br>voitage         |                 | Dava IVI       |                  | guestion         |  |
|-------------------------|-----------------|----------------|------------------|------------------|--|
| Sample No.              | $x_1$           | $x_2$          | $x_3$            | $\overline{x_4}$ |  |
| $\mathbf{1}$            | 6               | 9              | 10               | 15               |  |
| $\overline{\mathbf{c}}$ | 10              | $\overline{4}$ | 6                | 11               |  |
| $\sqrt{3}$              | $\sqrt{7}$      | 8              | 10               | 5                |  |
| $\ensuremath{4}$        | 8               | 9              | $\boldsymbol{6}$ | 13               |  |
| $\overline{5}$          | 9               | 10             | $\overline{7}$   | 13               |  |
| $\boldsymbol{6}$        | 12              | 11             | 10               | 10               |  |
| $\overline{7}$          | 16              | 10             | 8                | $\overline{9}$   |  |
| 8                       | 7               | 5              | 10               | $\overline{4}$   |  |
| $\overline{9}$          | 9               | $\overline{7}$ | 8                | 12               |  |
| 10                      | 15              | 16             | 10               | 13               |  |
| 11                      | 8               | 12             | 14               | 16               |  |
| 12                      | $6\phantom{.0}$ | 13             | $\overline{9}$   | 11               |  |
| 13                      | 16              | 9              | 13               | 15               |  |
| 14                      | 7               | 13             | 10               | 12               |  |
| 15                      | 11              | $\overline{7}$ | 10               | 16               |  |
| 16                      | 15              | 10             | 11               | 14               |  |
| 17                      | 9               | 8              | 12               | 10               |  |
| 18                      | 15              | 7              | 10               | 11               |  |
| 19                      | 8               | 6              | 9                | 12               |  |
| 20                      | 13              | 14             | 11               | 15               |  |

(a) Set up  $\bar{x}$  and R charts on this process. Is the process in statistical control?. **[20 mks]** 

(b) If specifications are at  $350V \pm 0.5V$ , what can you say about process capability? **[4 mks]** 

#### **QUESTION FOUR** - **21 MARKS**

Frozen orange juice concentrate is packed in 6-oz cardboard cans. These cans are formed on a machine by spinning them from cardboard stock and attaching a metal bottom panel. By inspection of a can, we may determine whether, when filled, it could possibly leak either on the side seam or around the bottom joint. Such a nonconforming can has an improper seal on either the side seam or the bottom panel. The data is shown in the table below

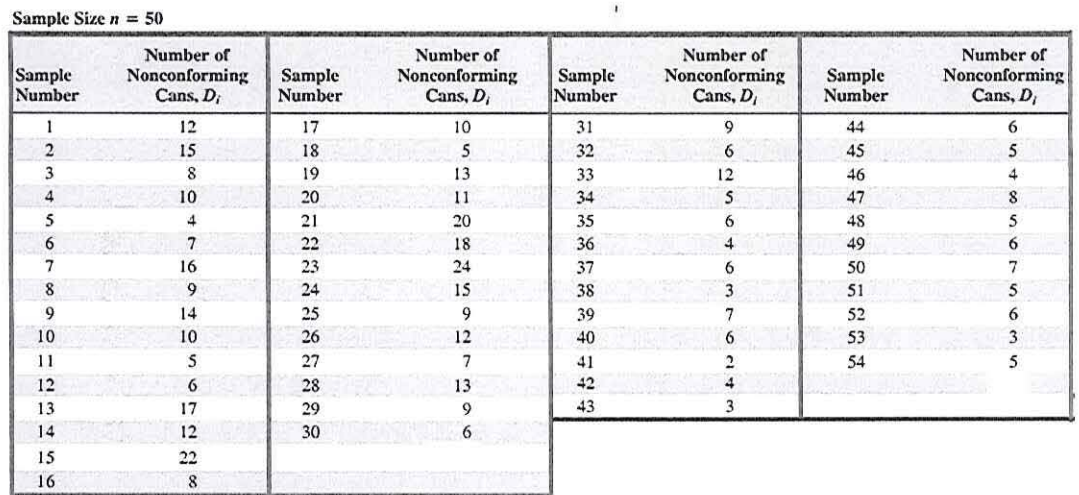

Figure 1: Number of Defective products from each sample of 50

- (a) Set up a control chart to improve the fraction of nonconforming cans produced by this machine using the first 30 samples **[10 mks]**
- (b) Assuming the out of control points (15 and 23) are due to new batch of raw materials put into production and a relatively inexperienced operator had been temporarily assigned to the machine respectively, Correct the limits of the control charts with this information.

**[3 mks]** 

- (c) Using the new set of data, plot the a fraction nonconforming chart using the adjusted limit. **[3 mks]**
- (d) based on the graph in (c) above perform a statistical test if the process has shifted? [5 mks]

- **END OF QUESTIONS** -

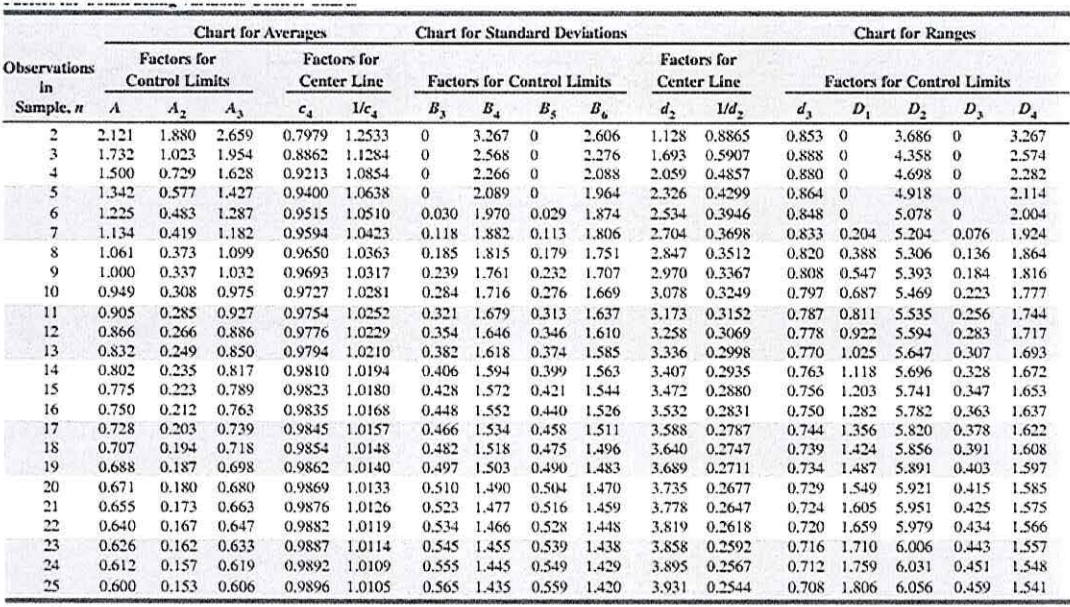

 $\frac{1}{\left( k\right) }$ 

Figure 2: Factors for calculation of control charts

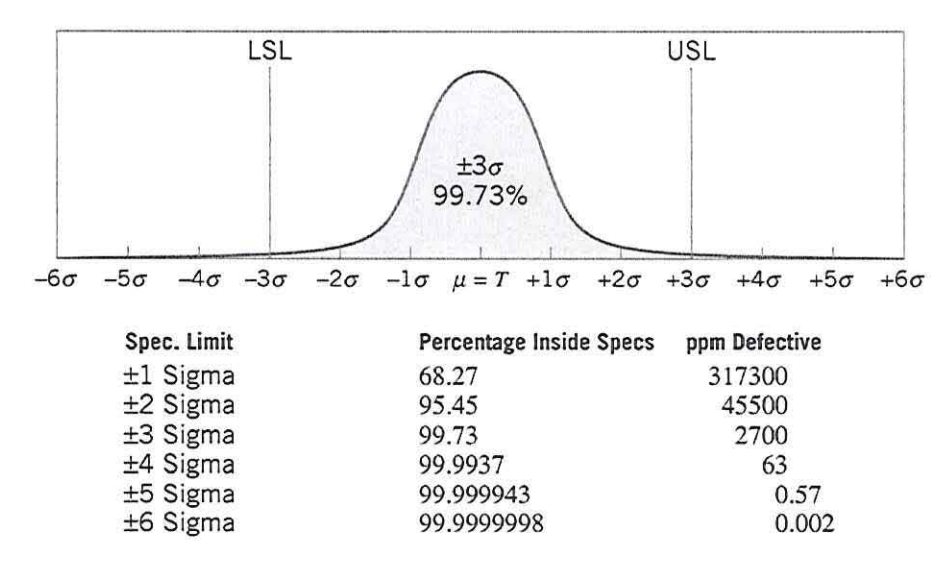

Figure 3: Normal distribution centered at the target (T)

**Standard Normal Distribution Tables** 

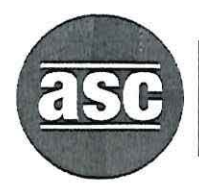

Ŷ.

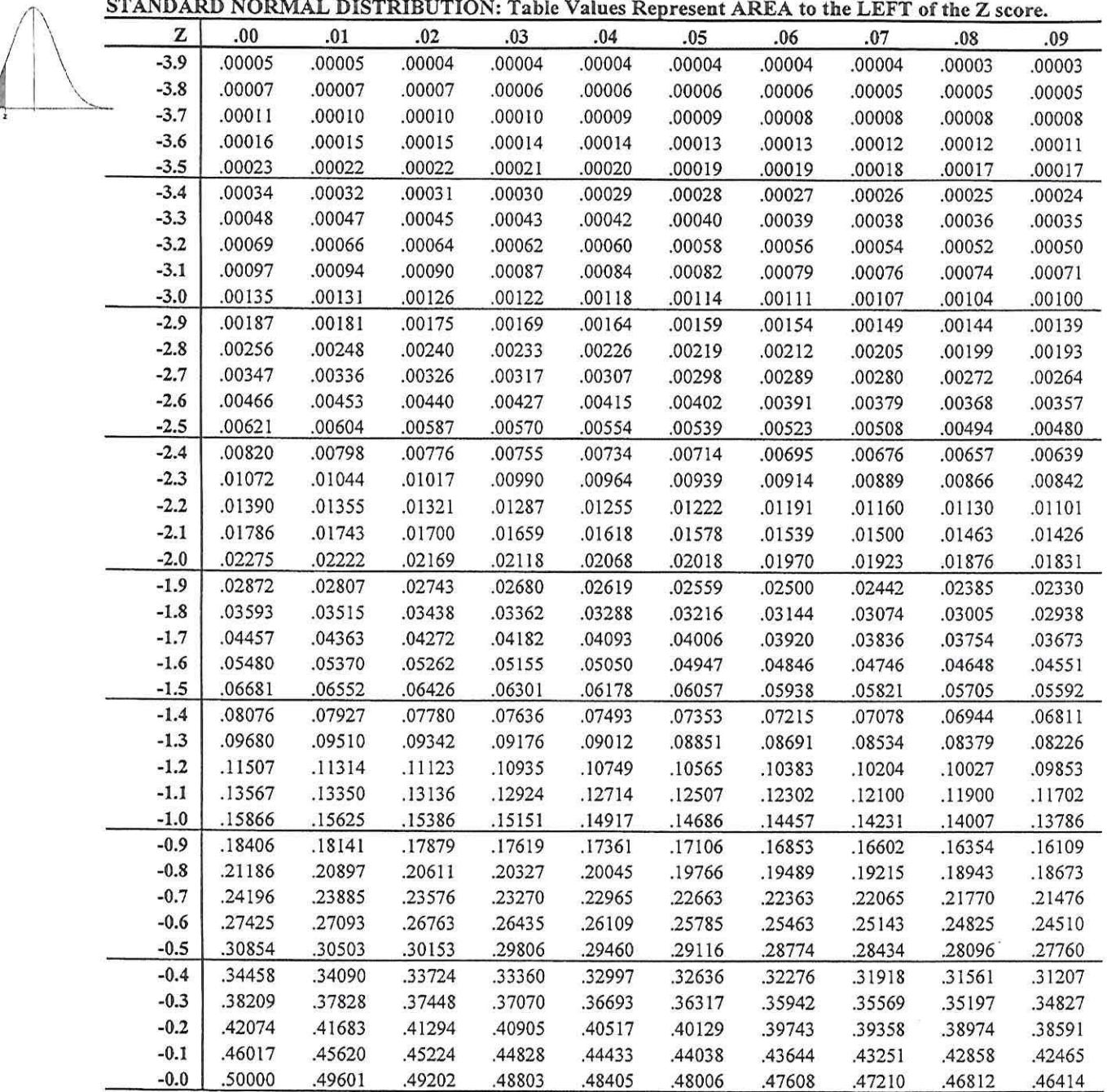

 $RI-T$ 

www.rit.edu/asc

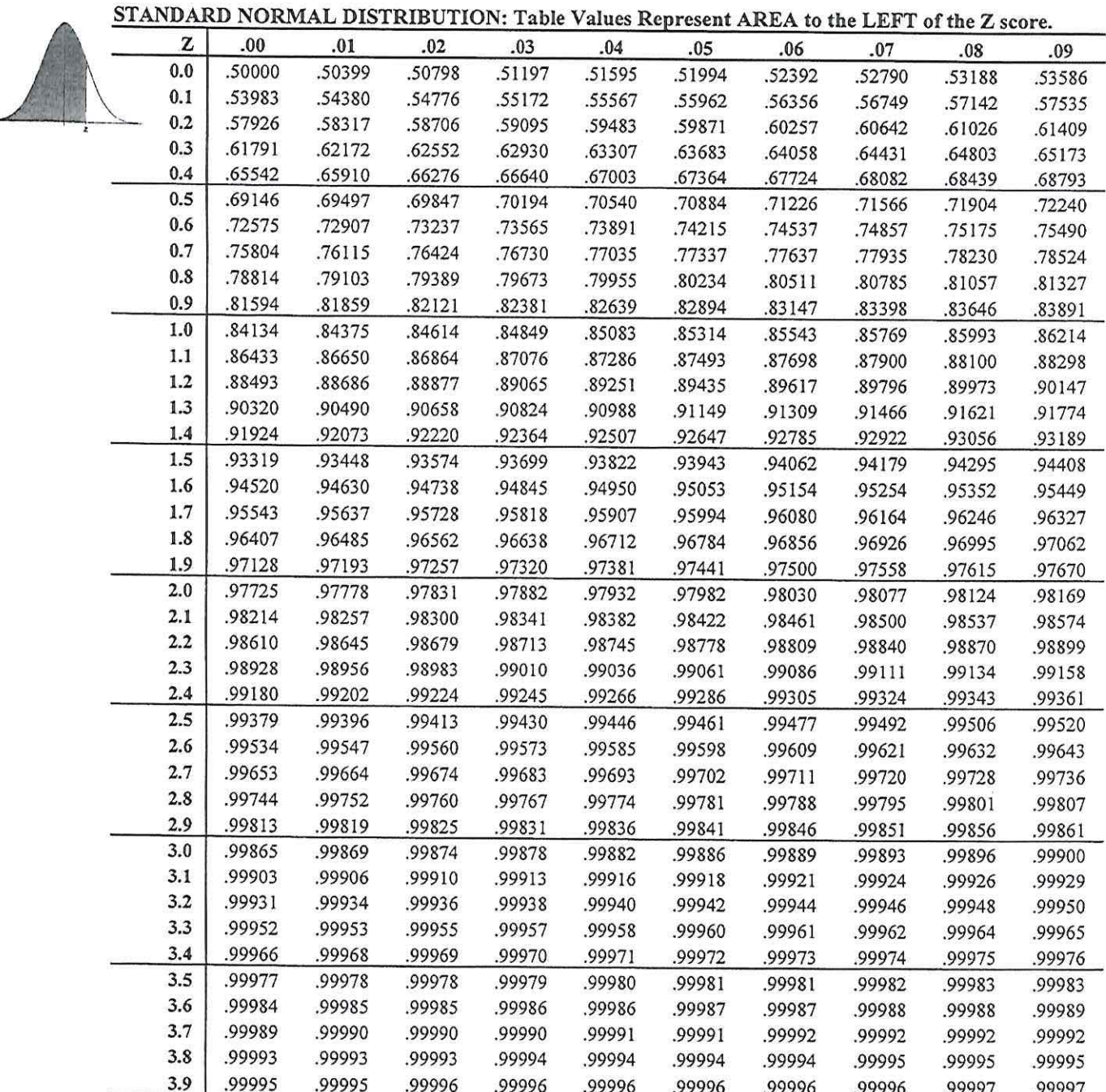

 $\epsilon = -\frac{\pi}{2}$ 

 $\frac{1}{K}$